## **Aranda ACTIVE DIRECTORY SYNCHRONIZER**

SOFTWARE

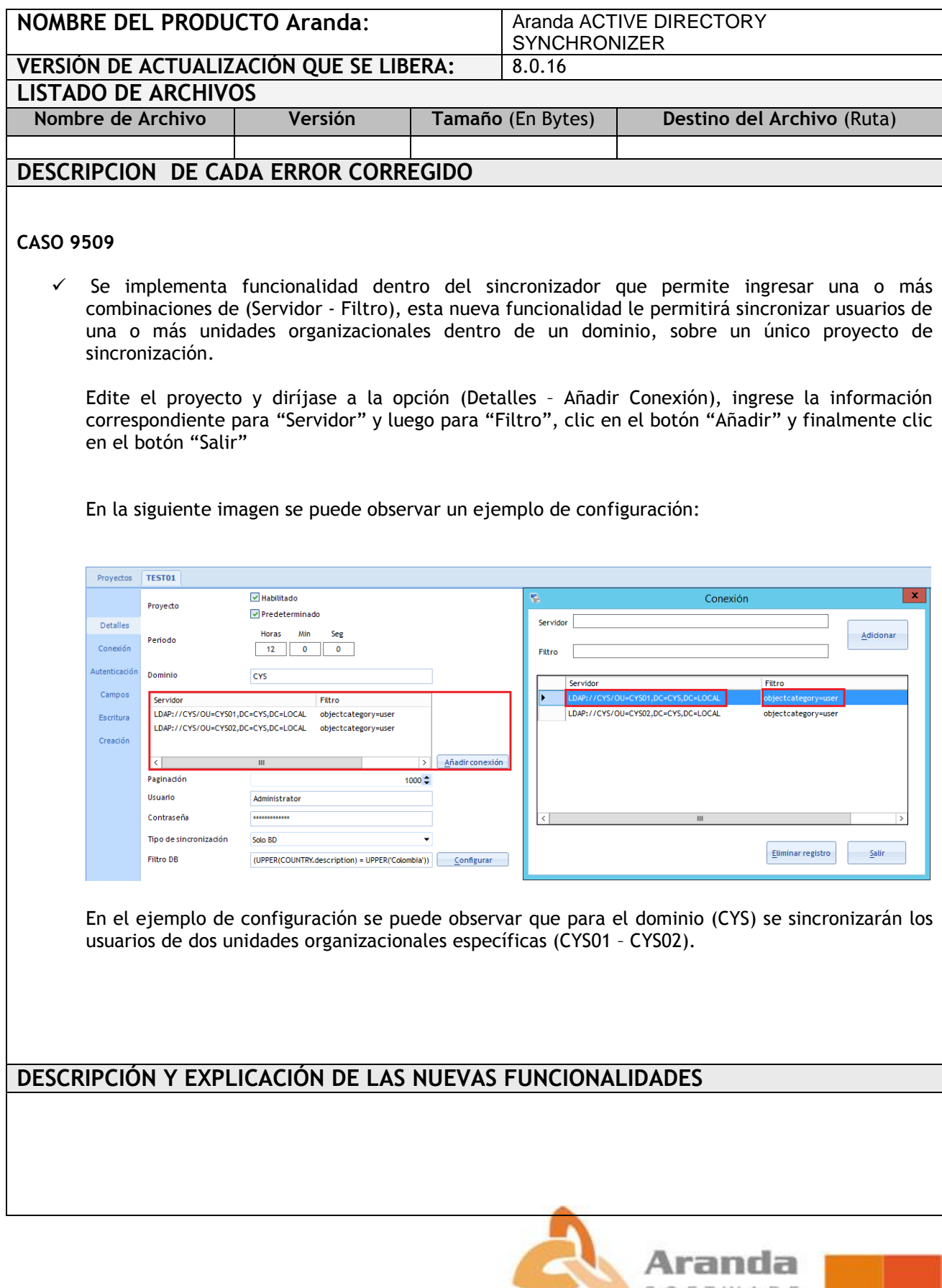

## **NOTAS O INSTRUCCIONES ADICIONALES**

- Ejecute el archivo "Aranda.ADBS.Windows.Installer.msi" y siga las instrucciones del instalador.
- Esta actualización aplica únicamente para bases de datos en versión 8.0.54

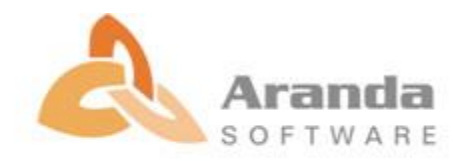